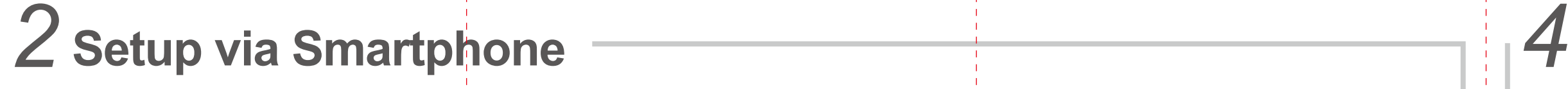

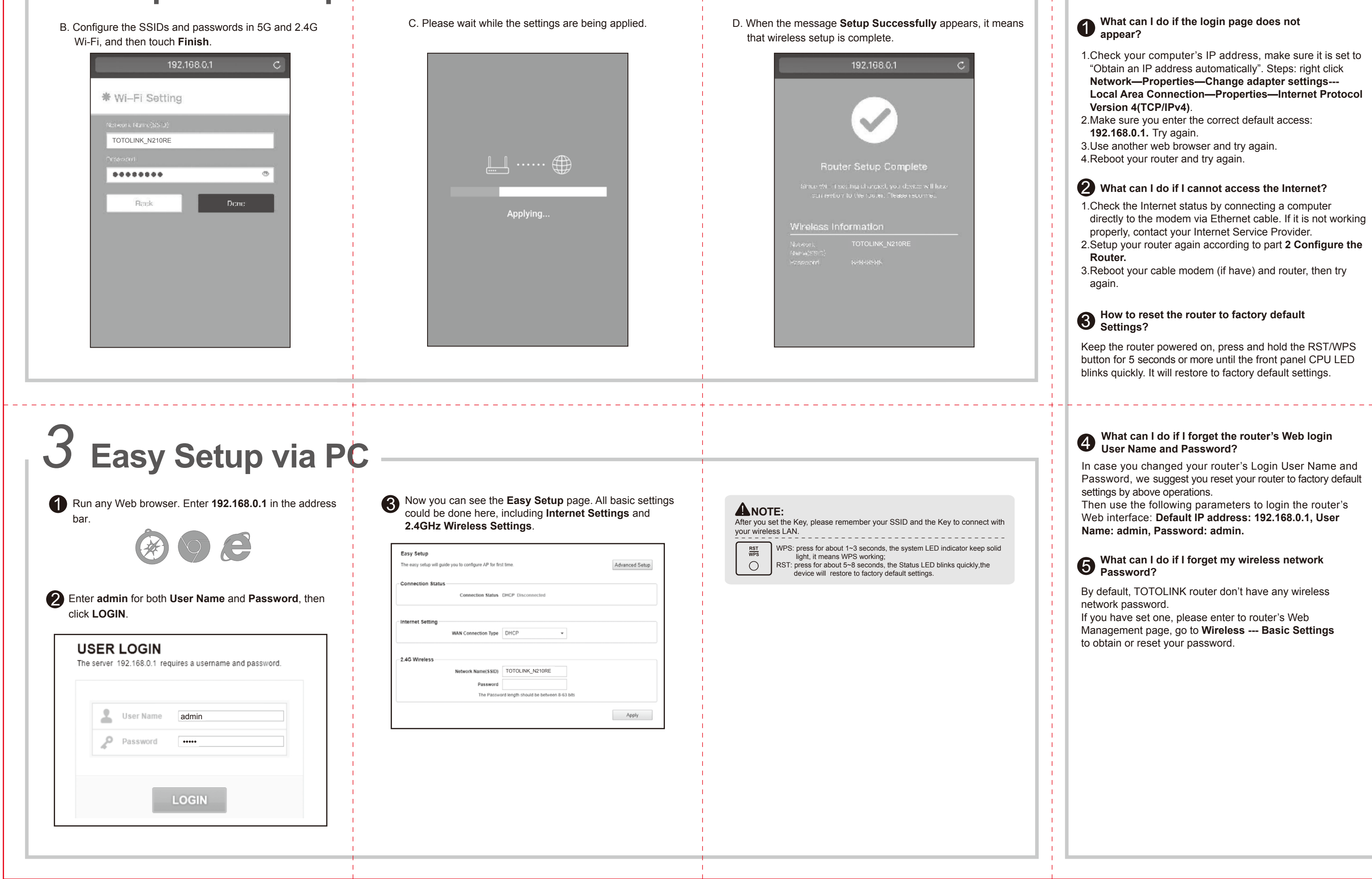

**FAQ (Frequently Asked Questions)**

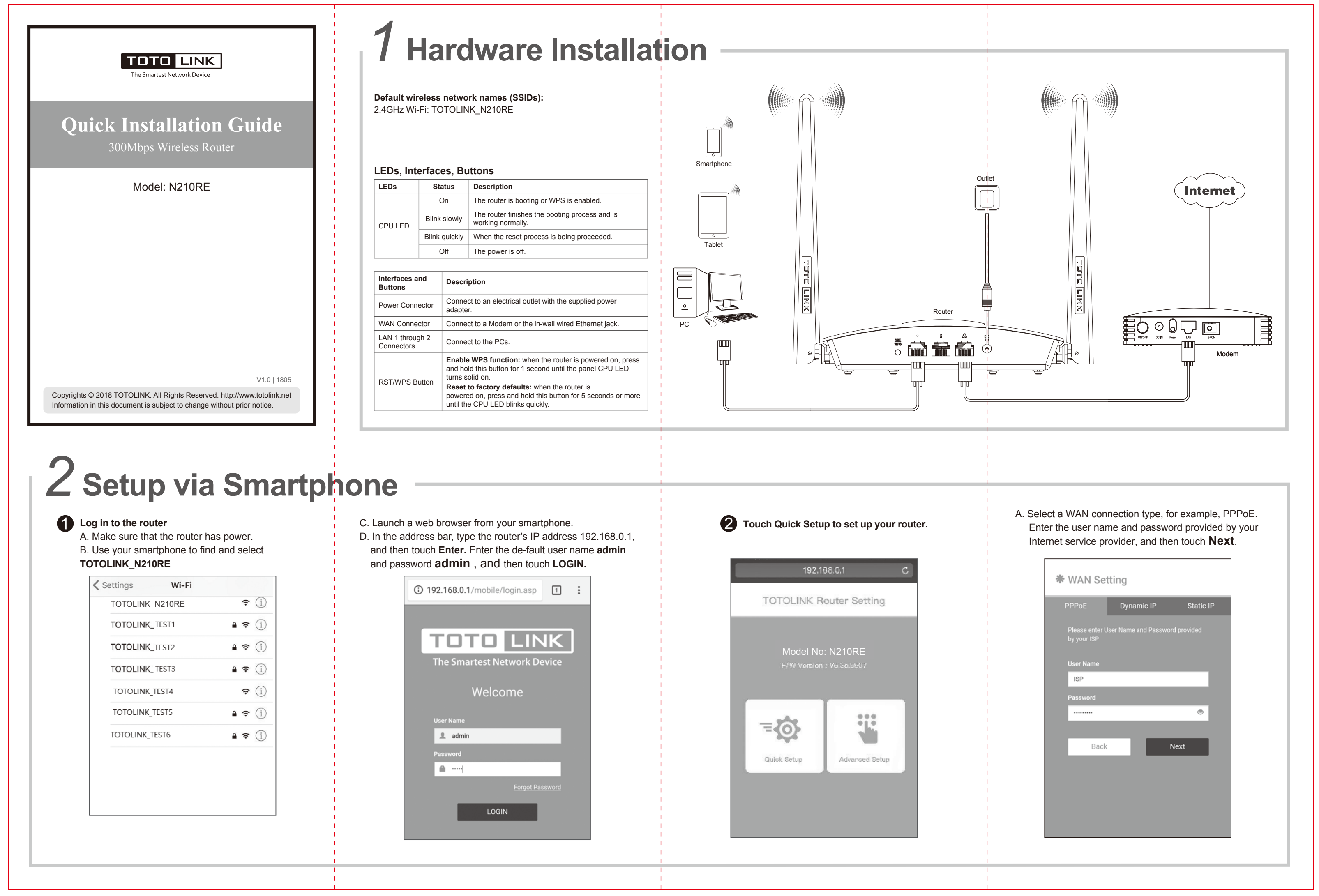

## 单色 /80G书纸 420x285MM